[Sharepoint](http://doc.inmanuals.com/get.php?q=Sharepoint Designer 2010 Workflow Tutorial Video) Designer 2010 Workflow Tutorial Video >[>>>CLICK](http://doc.inmanuals.com/get.php?q=Sharepoint Designer 2010 Workflow Tutorial Video) HERE<<<

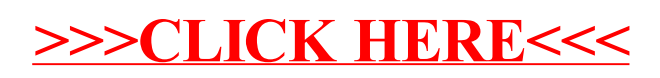